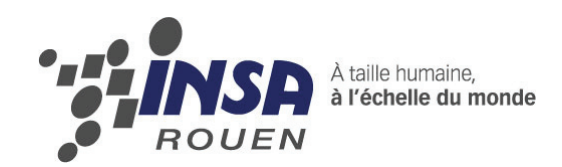

*Projet de Physique P6-3 STPI/P6-3/2012 – 8*

# **Alimentation et bilan carbone**

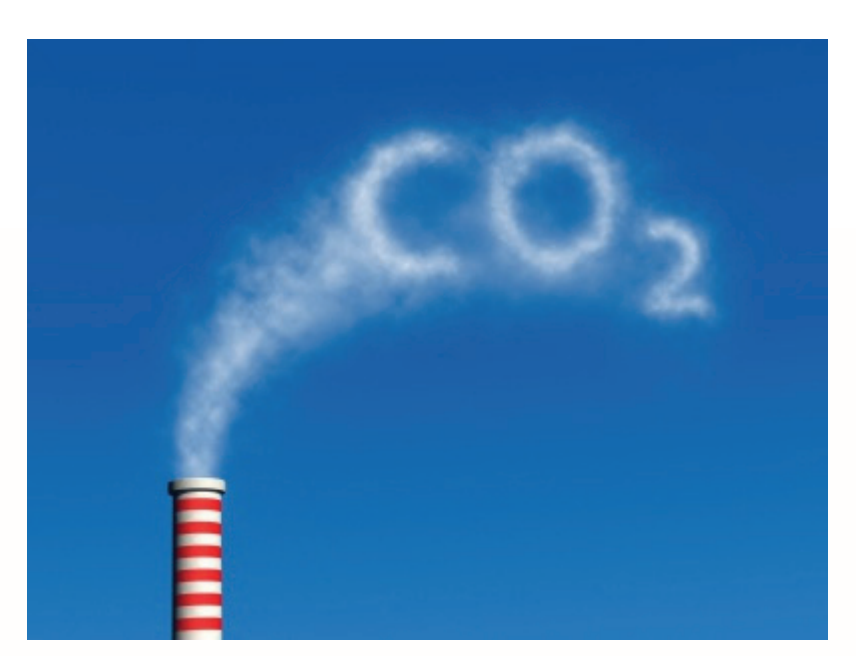

**Etudiants :**

**Conrad HILLAIRET** Fatimata SALL **Yin CAI**

**Aurélien AUDELIN Baptiste VUIGNER**

**Enseignant-responsable du projet :**

**J. Abdul Aziz**

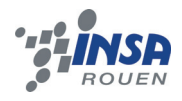

*Cette page est laissée intentionnellement vierge.*

Date de remise du rapport : *18/04/2012*

Référence du projet : *STPI/P6-3/2012 – 8*

# Intitulé du projet : *Alimentation et bilan carbone*

Type de projet : *bibliographie, calcul, expérimentation*

Objectifs du projet :

- Acquérir des connaissances solides sur le Bilan Carbone, les GES, et tout ce qui concerne notre sujet pour savoir les réutiliser.
- Appliquer la méthode de calcul du bilan Carbone dans un environnement qui nous est familier, l'INSA. Ainsi, il sera possible de mesurer les effets de la cafétéria de l'INSA sur une période d'un mois par étudiant et par repas.
- Analyser les résultats obtenus, les traduire, et les comparer.
- Savoir mener le projet à bien, c'est-à-dire, avoir une bonne organisation et gestion du groupe.

Mots-clefs du projet : *Bilan Carbone, Alimentation, Gaz à effet de serre, Facteur d'émission.*

# **TABLE DES MATIERES**

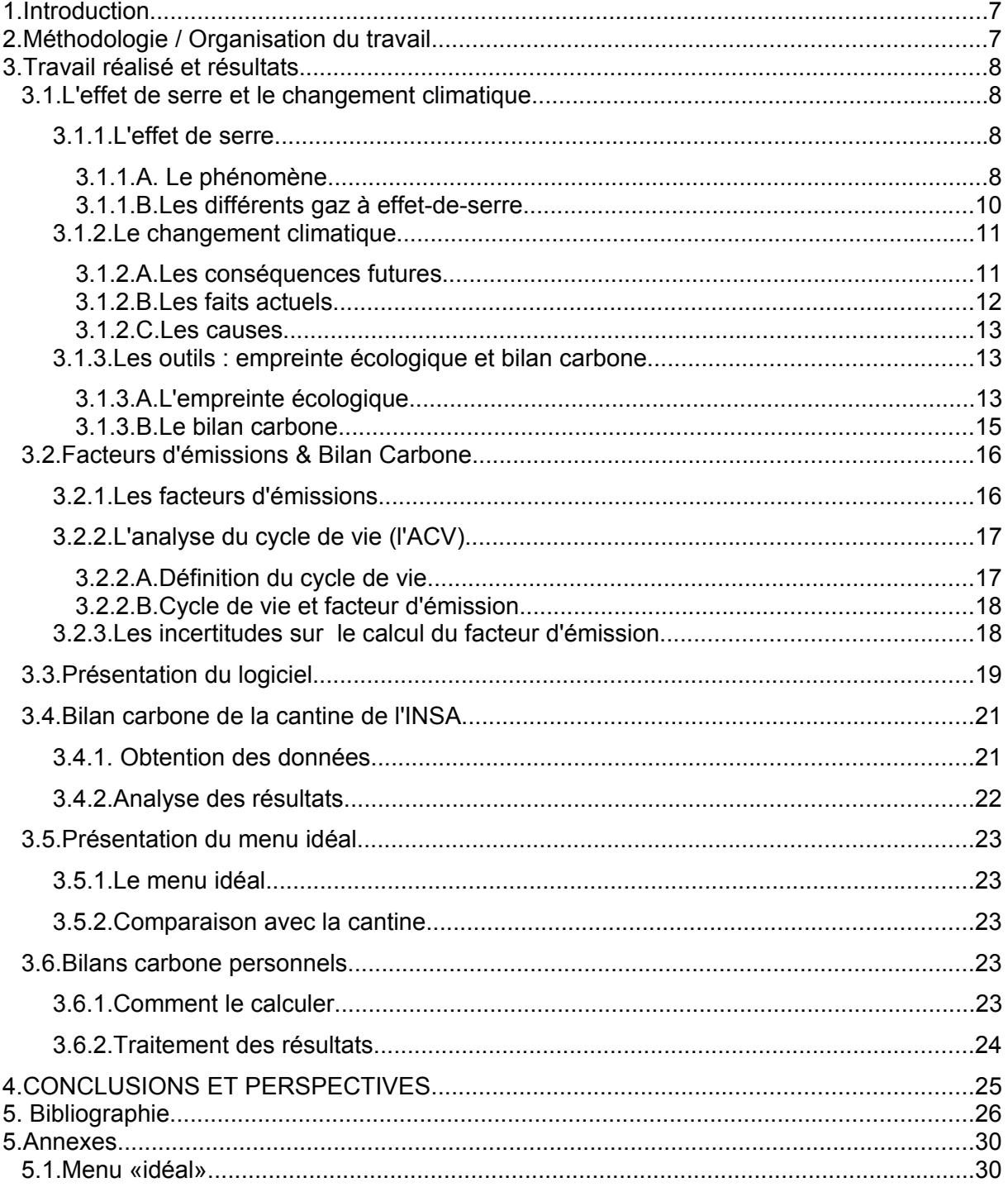

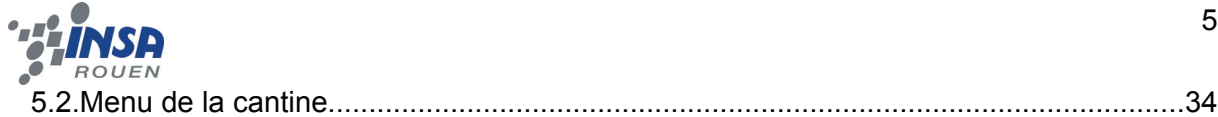

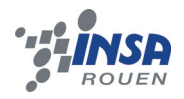

# **NOTATIONS, ACRONYMES**

ACV: Analyse de Cycle de Vie

BC : Bilan Carbone

GES: Gaz à effet-de-serre

GIEC (ou IPCC) :Groupe d'experts Intergouvernemental sur l'Évolution du Climat

PRG: Potentiel de Réchauffement Global

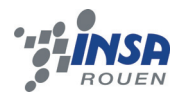

## **1. INTRODUCTION**

«Si tout le monde consommait comme un français, il nous faudrait 3 planètes ». Cette phrase témoigne et souligne l'urgence de la situation aujourd'hui, en matière d'environnement. En effet, le réchauffement climatique semble s'accélérer d'années en années, d'où l'appel à la réaction de tous les citoyens français. Il s'avère que le Bilan Carbone est un outil souvent utilisé par les spécialistes afin de témoigner des impacts sur l'environnement des différentes activités pratiquées au quotidien. De plus, il permet de mesurer et quantifier ces impacts. Il s'inscrit donc dans les enjeux des années à venir. En effet, même si les Gaz à Effet de Serre (GES) sont indispensables à la vie sur Terre, leur augmentation significative ces dernières décennies pourrait être catastrophique, entraînant élévation du niveau de la mer ou bien encore des sécheresses à répétition, si ce phénomène ne cesse pas. L'utilité du Bilan Carbone dans cette lutte contre l'augmentation des GES vient du fait qu'il permet de savoir si des objectifs fixés de baisse d'émissions de GES sont atteints et surtout voir dans quel secteur il faut agir prioritairement. C'est d'ailleurs grâce aux bilans Carbone réalisés que nous avons pu constater que l'alimentaire était une source importante d'émission de GES, ce qui sera le sujet de notre projet. En effet, nous avons pour but d'effectuer le bilan carbone de la cafétéria de l'INSA de Rouen. Ce travail implique donc plusieurs objectifs à atteindre:

- Mesurer l'impact de la cafétéria de l'INSA et analyser les résultats obtenus.
- Avoir des connaissances solides sur le Bilan Carbone, les facteurs d'émission et les GES.
- Proposer des solutions afin de réduire les émissions de GES dans l'alimentaire.
- Gérer le travail de groupe, comme tout projet.

## **2. MÉTHODOLOGIE / ORGANISATION DU TRAVAIL**

Dès la prise de connaissance de notre sujet, il nous a fallu tout d'abord 2 séances de cours durant lesquelles nous avons tous étudié ce sujet, proposé des axes de recherches et enfin réparti les tâches entre les 5 membres du groupe. Rapidement, Fatimata s'est proposé pour la rédaction des comptes-rendus de chaque séance et de les envoyer à notre professeur ainsi qu'au reste du groupe.

Pour commencer, nous devions effectuer des recherches dans les différentes parties que nous voulions explorer. Nous avons débuté par les différents facteurs d'émission puis avons défini les gaz à effet de serre et ainsi expliqué pourquoi la notion de bilan carbone était primordiale aujourd'hui. Nous nous sommes ensuite penchés sur comment se calculait un bilan carbone et avons recherché les logiciels adaptés au calcul de bilan carbone dans la restauration collective. Nous avons donc pris contact avec de multiples organismes, mais c'est finalement Mr David Jadaud, qui nous a fourni ce logiciel. Enfin, nous nous sommes occupés de récolter les menus pendant un mois à la cafétéria

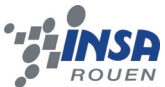

de l'INSA, afin de calculer le bilan carbone associé à ces menus. Ceci ne s'effectuant qu'en semaine 5, il nous a fallu chercher tout d'abord pourquoi s'intéresser au bilan carbone dans l'alimentation.

Dès la séance 12, le rapport était totalement achevé et nous nous sommes donc empressés de préparer notre présentation orale supportée d'un diaporama.

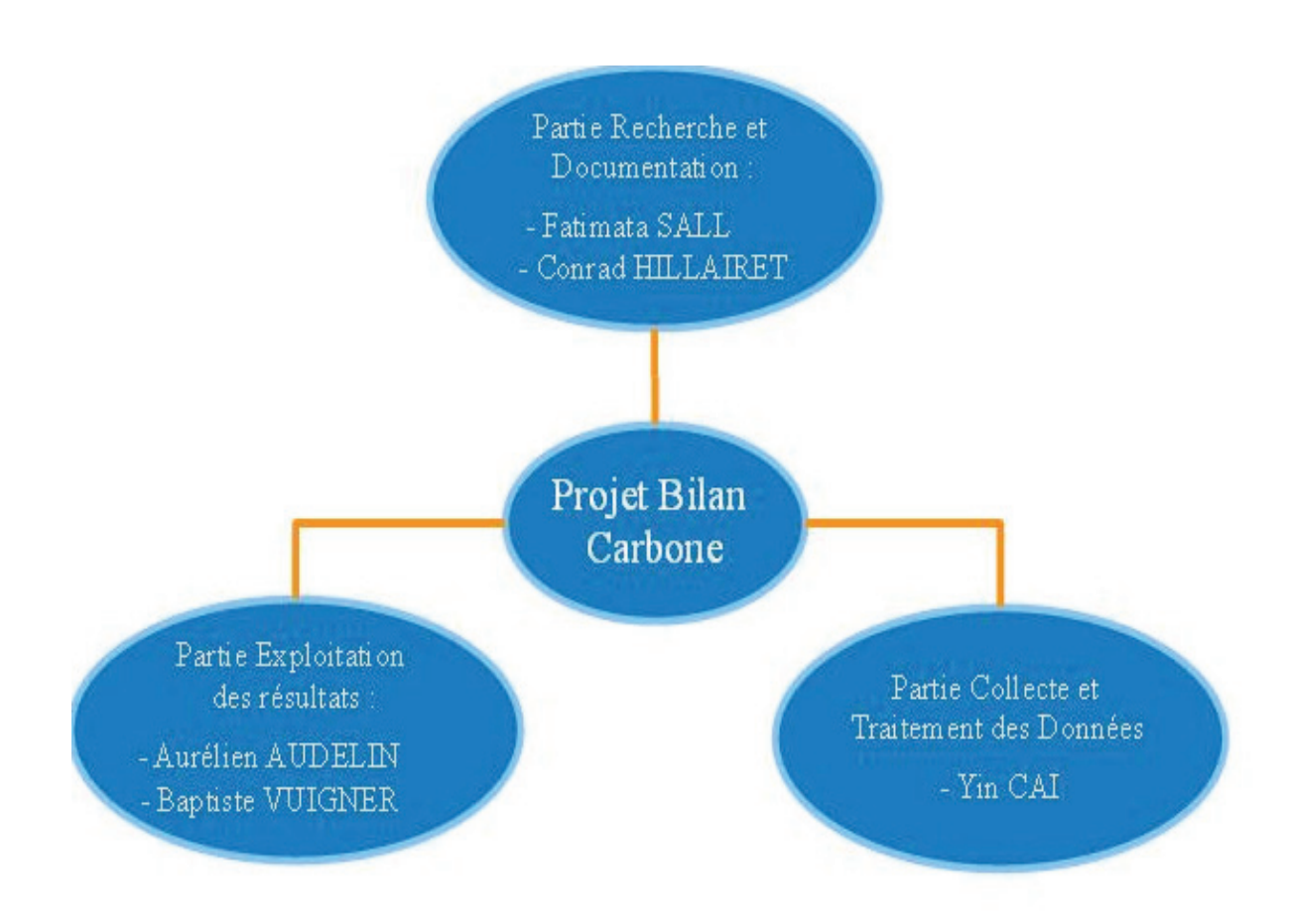

*Illustration 1: Organigramme du projet*

## **3. TRAVAIL RÉALISÉ ET RÉSULTATS**

## **3.1. L'effet de serre et le changement climatique.**

## *3.1.1. L'effet de serre*

## *3.1.1.A. Le phénomène*

**Définition:** L'effet de serre est un phénomène naturel, par lequel l'atmosphère emprisonne une partie des rayons infrarouges, et réchauffe la Terre. Sans cet effet de serre, la température moyenne à la surface du globe chuterai de 15°C à -18°C. Il est donc d'une importance capitale pour la biodiversité.

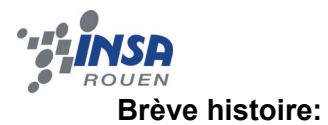

Horace-Bénédict de Saussure est le premier à comprendre le rôle du rayonnement solaire dans le réchauffement de la surface terrestre.

Après lui, c'est Joseph Fourier, qui comprend que le rayonnement solaire, est converti en une «chaleur obscure», et que l'atmosphère retient celle-ci et réchauffe ainsi le globe.

Cette «chaleur obscure» n'est autre que le rayonnement infrarouge, mais il faudra attendre vingt ans, pour que celui-ci soit découvert par William Herschel.

John Tyndall, quant à lui, va identifier le fait que la vapeur d'eau et le dioxyde de carbone sont les principaux acteurs de cet effet de serre. Il fût alors le premier à s'apercevoir qu'un changement de concentration dans l'atmosphère de ces gaz entraînerait un changement climatique.

Svante August Arrhenius montre avec les outils de son époque qu'un doublement de la concentration de dioxyde de carbone dans l'atmosphère entraînerait une augmentation d'environ 5°C. Actuellement, le Groupe d'experts Intergouvernemental sur l'Évolution du Climat (GIEC ou IPCC) estime cette hausse entre 2°C et 4,5°C, Arrhenius n'est donc pas tombé loin. En revanche, il est important de remarquer qu'il était persuader qu'avec l'industrialisation, un doublement de cette concentration aurait lieu, permettant de repousser la prochaine ère glaciaire. Mais à son époque et d'après ses calculs, cela prendrait 3 000 ans. A notre époque, et d'après le GIEC, cela prendra un siècle.

Les travaux d'Alfred Wegner, jouent un rôle considérable dans la paléoclimatologie. Vladimir Vernadsky quant à lui, établit des liens entre la déforestation et un déséquilibre du dioxyde de carbone dans l'atmosphère.

Les courbes de Charles David Keeling montrent quant à elles l'évolution de la concentration du dioxyde de carbone dans l'atmosphère. Ce sont ces courbes qui ont permis une prise de conscience collective du rôle anthropologique dans la concentration du dioxyde de carbone, donc à l'effet de serre, et au changement climatique.

Enfin, on peut saluer Jean-Marc Jancovici et Hervé Le Treut. Le premier, ingénieur, joue un rôle important en France, sur la vulgarisation du réchauffement climatique et du rôle de l'activité industrielle. Il est aussi le principal auteur des six premières versions du Bilan Carbone de l'ADEME. Le deuxième est climatologue. En plus de lui aussi jouer un rôle dans la vulgarisation scientifique concernant le rôle de l'activité humaine dans le changement climatique, ses travaux ont été d'une importance de premier ordre dans la compréhension de l'évolution du climat.

 **Le phénomène:** En plus des explications qui suivent, nous vous invitons à consulter les animations que nous avons trouver sur ce phénomène, et dont les liens sont disponibles dans notre bibliographie.

Décrivons plus précisément ce phénomène. Le Soleil émet un rayonnement. Une partie de ce rayonnement est diffusé par les nuages, les gaz et les poussières de l'atmosphère. L'autre partie de ce rayonnement ayant réussi la traversée de notre atmosphère, est en partie absorbée par la surface du sol. Le sol se réchauffe et émet en direction de l'espace un rayonnement infrarouge. Ce rayonnement parvient partiellement à traverser notre atmosphère. L'autre partie, le réchauffe. Il va à son tour émettre un rayonnement infrarouge, dont une partie prend la direction de la surface du globe et la réchauffe: c'est l'effet de serre.

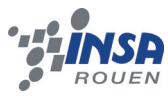

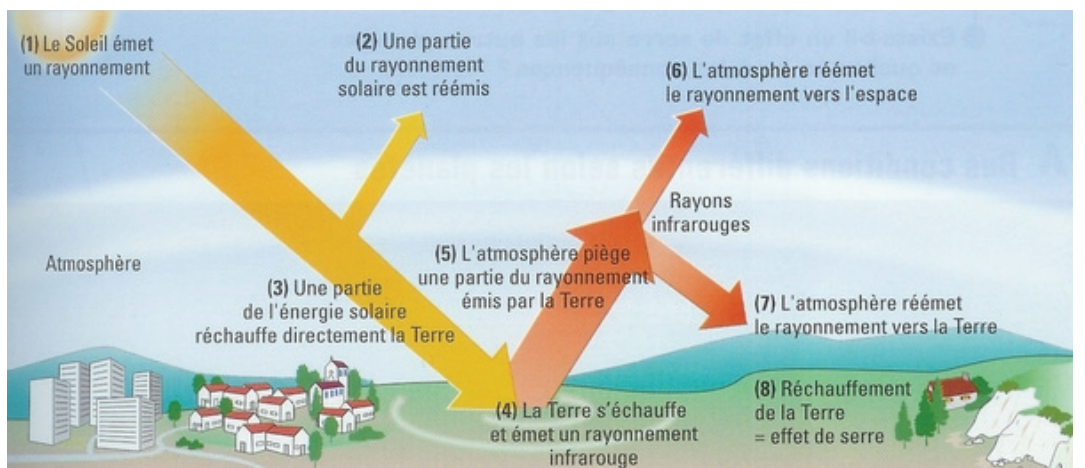

*Illustration 2: L'effet de serre. Source: http://perlbal.hi-pi.com/*

Une notion cruciale dans ce domaine, est celle du forçage radiatif. René Ducroux et Philippe Jean-Baptiste, dans leur livre L'effet de serre, en donnent la définition suivante: « Le **forçage radiatif** (en Watt/m²) d'un constituant atmosphérique, est l'énergie ajoutée (forçage positif) ou enlevée (forçage négatif) au système Terre, du fait de sa présence dans l'atmosphère. ». De manière générale, un constituant atmosphérique à forçage radiatif négatif, comme l'ozone stratosphérique, participe au refroidissement de ce système. A l'inverse, un constituant atmosphérique à forçage radiatif positif comme les gaz à effet de serre, participent au réchauffement de ce système.

Le temps de résidence dans l'atmosphère quant à lui, est le temps moyen, qu'il faut pour qu'il soit éliminé de l'atmosphère, soit par réaction chimique, soit par transfert dans l'océan ou la biomasse.

Une notion importante pour les climatologues est le **Pouvoir de Réchauffement Global d'un gaz à effet de serre**. L'IPCC, en 2001, le définissait de la manière suivante: « Le PRG permet de comparer la nocivité des différents gaz à effet de serre.» Le principal GES est le CO2, il sert de référence. Le PRG, exprime en fait, la capacité d'un GES à réchauffer le climat compte tenu de son temps de résidence dans l'atmosphère et de son efficacité énergétique à absorber le rayonnement, par réchauffement provoqué par une même quantité de CO2. Le PRG du CO2, est donc par définition de 1. Et un gaz au PRG de 2, est donc deux fois plus nocif que le CO2, vis à vis de l'effet de serre. C'est donc un outils primordial pour comparer les gaz à effet de serre. En conséquence, plus un constituant atmosphérique a un PRG important, plus il faudra limiter ses émissions. La prochaine partie, a pour but de faire un bref aide-mémoire sur les différents gaz à effet de serre, et permettra de se faire une idée quant à leur nuisance.

## *3.1.1.B. Les différents gaz à effet-de-serre*

Les gaz à effet de serre (GES), sont ceux qui participent au-dit phénomène. La concentration atmosphérique de ces gaz, influe sur la puissance de cet effet. Nous avons pu à l'aide de Wikipédia, du site de Météo France et du site de l'ADEME, compléter les tableaux qui suivent.

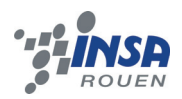

## Il y a plusieurs gaz qui favorisent directement ce phénomène:

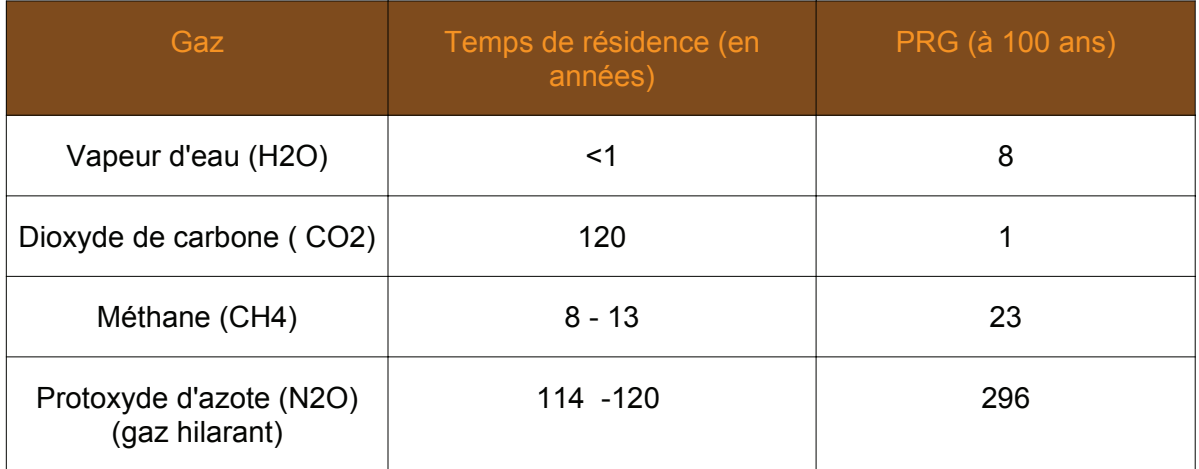

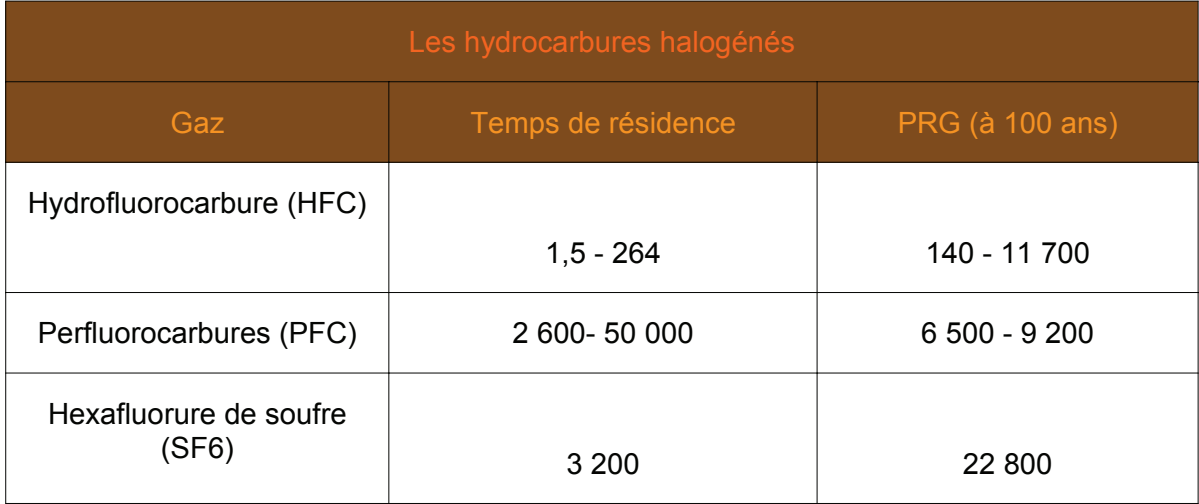

Certains gaz, favorisent la présence des gaz précédents et favorisent donc indirectement ce phénomène:

Les oxydes d'azote : l'oxyde d'azote (NO) et le dioxyde d'azote (NO2)

Le monoxyde de carbone (CO)

Le dioxyde de soufre (SO2)

Les composés organiques volatiles (COV)

## *3.1.2.Le changement climatique*

## *3.1.2.A. Les conséquences futures*

## **Définition:**

D'après le Larousse, le climat est «l'ensemble des phénomènes météorologiques (température, humidité, ensoleillement, pression, vent, précipitations) qui caractérisent l'état moyen de l'atmosphère en un lieu donné.»

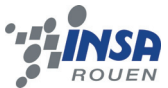

En vue de ce phénomène d'effet de serre que l'on vient d'aborder, il est légitime de se demander les impacts qu'il pourrait avoir sur le climat dans le futur.

#### **Conséquences futures probables:**

Tout d'abord, des modifications au niveau des océans sont envisageables. Celles-ci sont lentes car la mise à l'équilibre de l'océan profond prend énormément de temps. Néanmoins, il pourrait entraîner la disparition de courants chauds, comme le Gulf Stream. La disparition de ce dernier, entraînerait certainement un refroidissement climatique en Europe du Nord et sur la côte est des Etats-Unis.

Un autre phénomène est la montée des eaux. Celle-ci serait en fait principalement due à la dilatation des océans. En 2100, celle-ci pourrait faire augmenter le niveau des eaux de plus de 50 cm. Et en 2 500, il s'agirait de plusieurs mètres. Un changement des précipitations pourrait aussi avoir lieu. Et si l'eau est plus chaude, par dissolution du dioxyde de carbone, elle deviendra plus acide.

Le réchauffement climatique, provoquera aussi, une augmentation du nombre de phénomènes climatiques extrêmes: pluies torrentielles et coulées de boues, ouragans, cyclones, vagues de chaleur, sécheresses...

L'élévation de température pose aussi des problèmes sanitaires. En effet, elle va accroître certaines maladies: paludisme, dengue, malaria, fièvre jaune,... Sans oublier que si les périodes chaudes deviennent plus longues, la durée de pollinisation de la végétation va augmenter, entraînant donc une croissance du nombre d'allergies.

Certains de ces éléments, peuvent avoir un coût pour les différents gouvernements. Un changement climatique, pourrait notamment être néfaste pour l'agriculture dans certains pays , comme les Etats-Unis par exemple. De même, si une transgression marine s'opère, il faudra évacuer et reloger des populations. Comme on peut le voir sur le site http://flood.firetree.net/ , si le niveau des océans augmente de un mètre, en France, la Camargue serait entièrement sous les eaux, Dunkerque aurait les pieds dans l'eau, et sur la côte atlantique, trois principales zones seraient submergées: une au dessus de La Rochelle, la côte en face de Noirmoutier, et une partie du parc naturel du Cotentin. Et nos voisins allemands et néerlandais auraient moins de chance que nous... reloger ces populations, recréer des emplois ailleurs... cela aurait un impact économique sur le pays. L'économiste anglais Nicholas Stern estime que le réchauffement climatique pourrait entraîner un coût économique de 5 500 milliards d'euros. Avec la crise économique actuelle, on peut se dire, que faire des efforts pour éviter un tel changement climatique et donc ses conséquences potentielles n'est peut être pas à négliger.

#### *3.1.2.B. Les faits actuels*

Un premier constat fait par les spécialistes est l'inversion de l'évolution de la température. En effet, du début Xième siècle au milieu du XIXème siècle, la température moyenne globale de la Terre a diminué de 0,1 à 0,2°C, d'après les paléoclimatologues. Cette tendance à la baisse, aurait du nous conduire d'ici plusieurs milliers d'années, à une nouvelle ère glaciaire. Cependant, depuis la seconde moitié du XIXème siècle, la température a brutalement augmenté. Pour beaucoup de chercheurs dans le domaine, il semble clair, que ceci s'explique par l'avènement de l'ère industrielle. En effet, l'utilisation abondante d'énergies fossiles comme le charbon, et plus récemment le pétrole, a augmenté la concentration des gaz à effet de serre dans l'atmosphère. Ces gaz, au forçage radiatif additionnel, auraient donc «inversé de manière drastique l'évolution naturelle de la température» (c.f René Ducroux et Philippe Jean-Baptiste L'effet de serre).

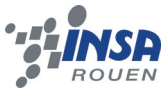

La température moyenne à la surface du globe aurait augmenté de près d'1°C en 150 ans, et la tendance semble être à la croissance... En conséquence, les glaciers du monde entier fondent. Or, les glaciers sont des surfaces de réflectivité solaire, permettant le refroidissement du sol. Avec leur fonte, il y a alors un phénomène d'amplification du réchauffement climatique.

## *3.1.2.C. Les causes*

La population mondiale augmente. Le 30 octobre 2011, elle passait le cap des 7 milliards d'individus sur Terre. Alors, qu'il y a 100 ans seulement, la population mondiale n'atteignait pas les 1,8 milliards d'êtres humains. Et si la population mondiale augmente, la consommation d'énergie augmente bien évidemment aussi. Et si l'on s'intéresse à l'évolution de la température moyenne de l'atmosphère, la concentration de CO2 dans l'atmosphère, la consommation mondiale d'énergie, et la population mondiale, en fonction du temps, on peut voir des évolutions concomitantes.

La concentration en CO2 dans notre atmosphère n'a pas été aussi haute depuis des millions d'années, si bien que aujourd'hui, sa concentration est 30% supérieure à celle de 1800. L'utilisation des combustibles fossiles comme le charbon, le pétrole, le gaz, mais aussi la déforestation sont des causes expliquant ce phénomène. Concernant les énergies fossiles, l'avènement des énergies renouvelables et durables, saura certainement renverser la tendance.

## *3.1.3. Les outils : empreinte écologique et bilan carbone*

En 1992, le Sommet de la Terre de Rio de Janeiro précisait la notion de développement durable: *«*Pour parvenir à un développement durable, la protection de l'environnement doit faire partie intégrante du processus de développement et ne peut être considéré isolément.(principe 4)». Le protocole de Kyoto avait pour but de fixer des objectifs de réduction des émissions de gaz à effet de serre, en vue d'un développement durable.

## *3.1.3.A. L'empreinte écologique*

## **Définitions:**

Voici plusieurs définitions de l'empreinte écologique issues de Wikipédia :

Colin Fudge, professeur anglais propose la définition suivante :

« *l'empreinte écologique est « la superficie géographique nécessaire pour subvenir aux besoins d'une ville et absorber ses déchets* » .

William E. Rees, un des pionniers de cette notion la définit comme suit :

*« l'empreinte écologique est la surface correspondante de terre productive* 

*et d'écosystèmes aquatiques nécessaires pour la production des ressources utilisées*

 *et l'assimilation des déchets produits par une population définie* 

*à un niveau de vie spécifié, là où cette terre se trouve sur la planète »* .

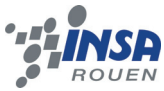

Quant à l'OCDE, elle la définit comme la

« *mesure en hectares de la superficie biologiquement productive nécessaire pour pourvoir aux besoins d'une population humaine de taille donnée* ».

## **Utilité:**

Le rapport Brundtland, précédant le Sommet de la Terre, avait définit le développement durable comme :

*« le développement qui répond aux besoins du présent sans compromettre la capacité des générations futures à répondre à leurs propres besoins ».* 

Wikipédia donne pour définition du jour de dépassement la définition suivante :

*« Le jour du dépassement ou jour du dépassement global, est une date dans* 

*l'année où, théoriquement, les ressources renouvelables de la planète pour*

 *cette année auraient été consommées. Au-delà de cette date, l'humanité puiserait* 

*dans les réserves naturelles de la terre d'une façon non réversible si bien qu'à*

 *terme la raréfaction des ressources condamnera l'humanité à rationner les ressources. ».* 

Son calcul est lié à l'empreinte écologique puisse qu'il est donné par la formule :

« *Somme de la capacité de production biologique de la Terre / Empreinte écologique) x 365».*

On peut ainsi calculer l'empreinte écologique pour une population type donnée. Des calculs mènent alors au constat qu'un états-unien a besoin de 9,5 hectares par rapport à une moyenne terrestre de 3,5 hectares. Si l'on fait des études sur une population donnée, cela permet donc de voir, où des efforts doivent être faits, pour arriver à une consommation durable. Le jour du dépassement en 2011 était le 27 septembre, ce qui laisse à réfléchir sur notre mode de consommation... C'est de ces notions de «jour du dépassement» et d'empreinte écologique que vient l'idée que si tout le monde consommait autant qu'un étasunien, il nous faudrait 5 planètes pour vivre, de 2,5 planètes pour un niveau de vie français, contre 0,4 planètes pour un indien.

Son calcul s'applique aussi à des objets, et un article de Wikipédia nous explique comment:

*«en considérant la surface moyenne liée aux ressources nécessaire à* 

*l'extraction et au transport des matériaux, à sa fabrication, son* 

#### *fonctionnement et son élimination».*

L'empreinte écologique d'un objet permet donc de voir s'il s'inscrit ou non dans une démarche de développement durable. En effet, d'après les différents Sommets de la Terre qui ont eu lieu, il est nécessaire d'aller vers un développement plus durable, et cela passe par un respect des ressources de la planète, et l'empreinte écologique en est un indicateur.

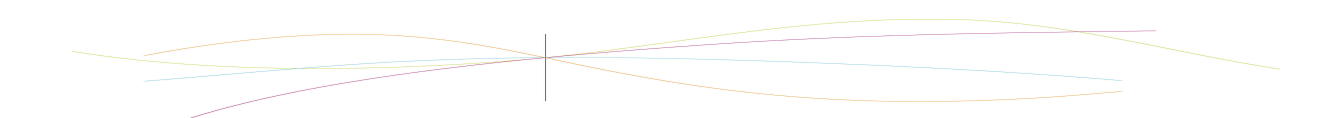

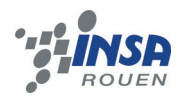

## *3.1.3.B. Le bilan carbone*

Afin de pallier au changement climatique, et dans une optique de développement durable, le protocole de Kyoto, comme nous l'avons dit précédemment, avait pour but de fixer des objectifs de réduction des gaz à effet de serre pour l'ensemble des pays signataires. En France, les lois Grenelle I et Grenelle II, ont rendu obligatoire, pour certaines entités, des Bilans des émissions de GES afin de voir si elles sont dépendantes ou non aux énergies fossiles. Ainsi, il est possible de voir si elles sont susceptibles de perdre de l'argent à cause de la raréfaction de ces ressources, et de quantifier, et qualifier leurs émissions polluantes. Ce bilan, passe par le calcul du Bilan Carbone de l'ADEME, et plus récemment de l'Association Bilan Carbone.

Ce Bilan Carbone, pourrait permettre de plus, de donner des outils pour une bourse du carbone, solution européenne pour une Taxe Carbone. C'est à dire, d'après Wikipédia :

*«un marché organisé de négociation et d'échange de droits d'émission de gaz à effet de serre (CO2, méthane, protoxyde d'azote…).»*

Ainsi, si des quotas d'émissions sont fixés, nationalement ou internationalement, les entreprises, pourraient échanger, des droits d'émettre des GES. Dans l'Union Européenne, il y a le European Union Emissions Trading. Nous sommes actuellement dans la deuxième phase. Au début de chaque phase, chaque pays de l'UE doit établir un Plan National d'Allocation des Quotas (PNAQ), devant être approuvé par la Commission Européenne. Ainsi, l'Union Européenne limite ses émissions, et donne un moyen aux entreprises de s'arranger entre elles, par des achats et ventes de « droit à polluer » sur ce marché des quotas carbone. En 2010, le prix d'un permis d'émettre une tonne du carbone au sein de ce marché était de 13 euros. Ce prix relativement bas est du à l'effondrement progressif du marché que l'on a pu observer. Dans la prochaine étape, c'est-à-dire à partir de 2013, les quotas ne seront plus alloués gratuitement, mais seront payants. Il faudra attendre quelques années pour voir si cette solution européenne pour respecter ces engagements vis à vis des objectifs du protocole de Kyoto a été efficace.

Ce Bilan Carbone permet aussi de voir quels sont les secteurs qui émettent le plus, et donc sur quels secteurs les efforts doivent être prioritaires.

A ces fins, le Bilan Carbone quantifie les émissions des différents gaz à effet de serre, d'une entreprise, d'une collectivité, d'un produit. Mais comme nous l'avons vu, il y a plusieurs gaz à effet de serre, le Bilan Carbone s'exprime donc en équivalent carbonne, qui est proportionnel au PRG dont nous parlions précedemment. En effet, l'article de Wikipédia sur le sujet en donne une bonne explication: il

> « *désigne le potentiel de réchauffement global (PRG) d'un gaz à effet de serre (GES), calculé par équivalence avec une quantité de CO2 qui aurait le même PRG* ».

Le Bilan Carbone pour les entreprises et collectivités, de l'Association homonyme, n'est pas qu'un simple calcul, c'est une démarche comportant différentes étapes :

1-La sensibilisation à l'effet de serre

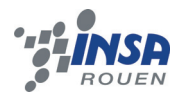

- 3- La collecte des données
- 4- L'exploitation des résultats
- 5- L'établissement d'un plan d'actions de réduction
- 6- La mise en place de ce plan

Il existe des versions pour particuliers du Bilan Carbone, disponibles sur Internet. Dans la partie suivante, nous aborderons les notions de « facteurs d'émission» et « d'analyse de cycle de vie » , qui sont nécessaires à la compréhension de la réalisation d'un Bilan Carbone.

## **3.2. Facteurs d'émissions & Bilan Carbone**

## *3.2.1. Les facteurs d'émissions*

Dans tous les domaines de la vie quotidienne tels que les transports, le logement, et bien évidemment l'alimentation, le calcul des émissions de GES à l'aide de facteurs d'émission est nécessaire. Ceux-ci permettent de réaliser l'ampleur de la situation afin d'entreprendre des projets permettant de réduire tous les rejets nuisibles pour la planète. En effet, par définition, un facteur d'émission est un coefficient multiplicateur qui permet de trouver une approximation des rejets de carbone en donnant un équivalent en masse de CO2 ou de carbone d'une activité ou d'un phénomène donnés. L'unité des facteurs d'émission est d'autant plus importante que c'est celle-ci qui va réellement permettre de comprendre l'impact sur la planète d'un phénomène voire de comparer deux sources d'émissions de GES totalement différentes comme l'alimentation et le transport. Un exemple permet d'illustrer cette notion de facteur d'émission: pour un paquet de gâteaux fourré chocolat format familial de la marque CASINO le facteur d'émission est de 415 g de CO<sub>2</sub>

Les émissions de GES ne sont pas mesurables directement, c'est pourquoi il faut utiliser des facteurs d'émission auxquels on associe des grandeurs mesurables comme par exemple le nombre de voitures, de vaches etc. On a donc:

*Bilan d ' émission deGES*=*Données mesurables*∗ *facteur d ' émission*

'' Données mesurables '' concerne tout type de domaine où est calculable un Bilan Carbone. Cette formule assez simpliste permet néanmoins de voir comment le facteur d'émission intervient dans le calcul d'émission de gaz à effet de serre. Cependant, beaucoup de facteurs entrant en compte dans le calcul d'émission de GES, la formule doit être donc fonction de plusieurs facteurs. On peut donc écrire la formule de la façon suivante: Pour un phénomène a donné **E(s,a,t)= A(a,t)\*F(s,a).**A représente la quantité d'activité de a pendant une durée t et F représente le facteur d'émission correspondant à la substance s et au phénomène a.

Ainsi, dans un domaine donné, l'émission totale d'une activité globale sera la somme des activités émettrices prises en compte Reprenons l'exemple du paquet de gâteaux Casino:

*E*=*E1*+*E2*+*E3*+*E4*+*E5*

E1: énergie liée aux étapes agricoles.

E2: énergie liée à la fabrication du paquet.

E3: énergie liée au transport du paquet.

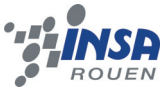

E4: énergie liée à l'emballage du paquet.

E5 : énergie liée à la distribution du paquet de gâteaux.

Le tableau ci-dessous explique donc comment les 415g de CO2 ont été trouvés.

Éq : équivalent

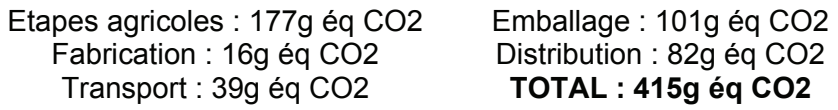

## *3.2.2. L'analyse du cycle de vie (l'ACV)*

Comme certains experts disent, le facteur d'émission se doit de prendre en compte toutes les étapes «de la fourche à la fourchette!» Ceci revient donc à analyser le cycle de vie d'un produit.

## *3.2.2.A. Définition du cycle de vie*

L'ACV consiste donc à étudier et évaluer tous les flux de matière et d'énergie pendant la durée de vie d'un produit. depuis l'extraction des matières premières, jusqu'à la gestion de fin de vie en prenant compte de la fabrication, la distribution, et bien évidemment l'utilisation. Ainsi, faire l'analyse du cycle de vie d'un aliment consiste à étudier toutes les flux de matière et d'énergie « de la fourche à la fourchette! » L'ACV est donc un outil très fort et indispensable pour mesurer l'impact d'un produit sur l'environnement. En effet, en prenant connaissance des flux d'énergie, on peut donc savoir quel sera la quantité de GES émise.

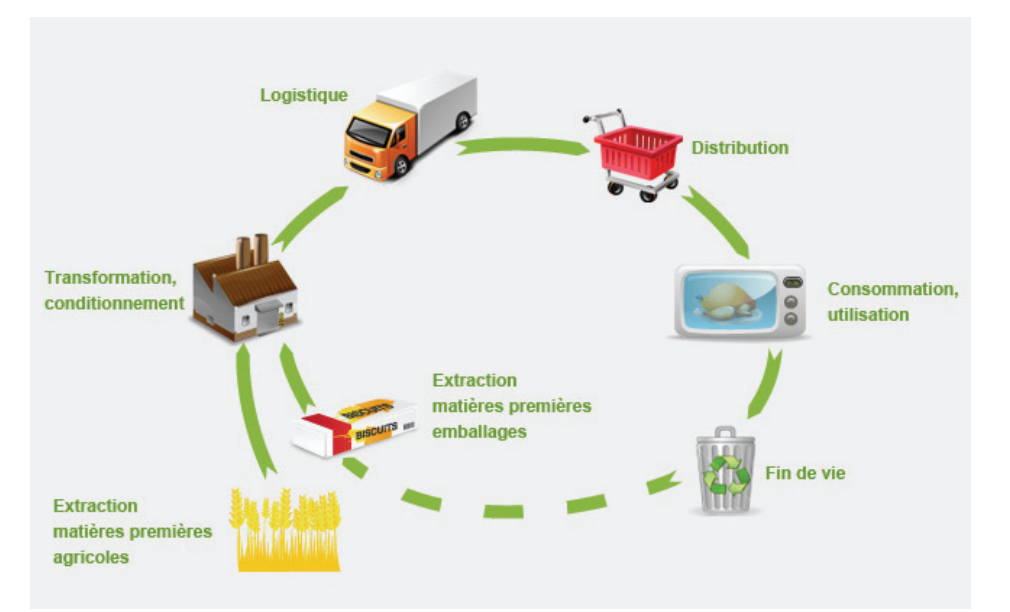

*Illustration 3: Cycle de vie d'un paquet de gâteaux. Source: indiceenvironnemental.fr*

Reprenons l'exemple du paquet de gâteaux de la marque Casino. Toutes ces étapes doivent donc être prises en compte pour savoir comment agira ce paquet de gâteaux sur l'environnement.

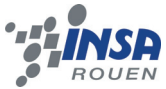

Ce schéma reprend toutes les étapes indispensables de la fabrication du paquet de gâteau jusque la destruction de l'emballage, et surtout souligne les principales étapes qui sont sources d'émission de GES.

## *3.2.2.B. Cycle de vie et facteur d'émission*

Il semble donc avoir un lien étroit entre facteur d'émission et ACV. Et en effet, le facteur d'émission est une valeur numérique donnée après une analyse du cycle de vie. C'est ce qui explique l'importance de la connaissance des facteur d'émissions pour effectuer un bilan carbone. Le facteur d'émission est donc fonction de toutes les étapes de la vie d'un produit et permet donc de convertir une donnée mesurable en équivalent de carbone utilisé durant tout le cycle de vie d'un produit par unité (ce peut être pour 1kg d'un produit donné, 1g, etc...) Par exemple, comme il a été dit précédemment, un paquet de gâteau de la marque casino équivaut à 415 g éq CO2.

C'est pourquoi calculer le bilan carbone du paquet de gâteau se fait par somme de 5 éléments (les 5 étapes principales qui ont été prises en compte), ceux-ci correspondant aux émissions de carbone des différentes étapes de la vie du produit.Ainsi, une fois l'analyse de cycle de vie d'un produit effectué, il suffira de sauvegarder celle-ci dans une valeur numérique, le facteur d'émission. Les calculs d'émission de GES dans les étapes du cycle de vie étant particulièrement difficiles, les facteurs d'émission facilitent le calcul du BC.

Cependant, les calculs de facteurs d'émission induisent de nombreuses imprécisions et incertitudes.

## *3.2.3. Les incertitudes sur le calcul du facteur d'émission*

Le calcul d'émission de GES dépend de nombreuses étapes et facteurs, ce qui peut être expliqué notamment par la complexité de l'analyse de cycle de vie d'un produit donné. Or, le facteur d'émission ne tient pas toujours compte de toutes ces étapes. Les facteurs d'émission ne sont donc que des approximations, plus ou moins précises selon les méthodes de calculs. De plus, il y a une certaine incertitude lors du calcul des facteurs d'émissions car le calcul direct d'émission de GES est particulièrement difficile.

Par exemple, si l'on reprend le cas de notre paquet de gâteaux, le calcul du facteur d'émission tient compte de 5 facteurs-étapes. Or l'ACV présente 7 étapes différentes. Il y a donc certaines qui ne sont pas prises en compte ou des étapes qui sont regroupées, d'où une probable légère imprécision.

Pour être le plus précis possible, il y a donc de très nombreux facteurs d'émission pour un même domaine, ceci dans le but d'éviter au maximum les approximations et incertitudes qui fausseraient le calcul si elles s'avéraient trop grandes. Ainsi, dans le domaine de l'automobile par exemple, il existe plus de 1900 facteurs d'émission pour calculer la consommation d'un véhicule. En effet, la voiture, l'énergie, la puissance du moteur etc. sont autant de facteurs qui font qu'on ne peut dire que toutes les voitures consomment de la même manière.

Comme il a été dit précédemment, le fait que les calculs direct des émissions soient très compliqués implique une incertitude sur les calculs indirects. En effet, chaque méthode de calcul indirect induit un pourcentage, dit pourcentage d'incertitude, qui variera selon les produits.

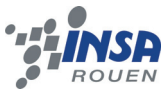

Par exemple, les incertitudes sur les produits contenant du pétrole & gaz sont de 5%. Pour les produits dérivés, l'incertitude devient considérable, atteignant jusque 20 %, tandis que pour les bioénergies, il faut compter 10 % d'incertitude.

De plus, il ne faut pas oublier que le PRG= pouvoir de réchauffement des gaz est aussi à prendre en compte lors du calcul des facteurs d'émission. Cependant, le PRG induit une incertitude très élevée, de 30% . Nous voyons donc qu'il faut beaucoup de critères précis à prendre en compte afin que les facteurs d'émission puissent être valables et être au plus près de la réalité.

## **3.3. Présentation du logiciel**

Dans le cadre de notre projet, la nécessité d'un logiciel de calcul se fit ressentir dès les premières recherches. Après de nombreuses recherches sur internet, l'espoir de le trouver s'amenuisait. C'est pourquoi notre professeur nous l'a finalement donné. Pour comprendre au mieux ce logiciel, nous avons décidé d'envoyer un mail à Mr.Jadaud, son créateur. Celui-ci nous a rapidement répondu et même offert la notice d'utilisation ainsi qu'une version plus récente et complète de ce même logiciel intitulé Carbone Cantine. Nous avons pu, grâce à de nombreux échanges avec lui, obtenir des précisions et des informations, nous permettant une meilleure compréhension à la fois du sujet et du logiciel.

A l'origine, Carbone Cantine est destiné aux chefs de cuisine et aux intendants afin de leur faire prendre conscience de l'impact sur le réchauffement climatique de leurs menus. Carbone offre un large éventail de plats dans le but d'estimer les émissions et d'évaluer les économies de gaz à effet de serre. Ce logiciel est libre et peut être modifié, notamment au niveau des coefficients ou des aliments, selon les nouvelles normes où certaines particularités des cuisines.

#### **Principe de calcul :**

Chaque aliment est associé à une série de données pour aboutir au facteur d'émission proposé par le logiciel :

- facteur d'émission de la production en agriculture conventionnelle

- coefficient en cas de production biologique
- coefficient de saisonnalité, en cas de production hors saison
- majorations liées au mode de conservation (surgélation, réfrigération, conserve, séchage)

- majoration liée aux processus de transformation

- majorations liées au transport (importation hors Europe, importation Europe-Méditerranée,

production nationale ou locale)

- composition nutritionnelle (protides, lipides et glucides)

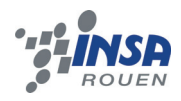

ADEMI **DICHI TIH BIOLOGIQUE** Eacteur x coef en cas de + majoration en cas de d'émission de produit bio produit hors saison (frais base et « local ») + majoration + majoration + majoration si selon la selon l'origine préparation conservation

*Illustration 4: principe de définition du facteur d'émission pour un produit*

Chaque produit est donc défini en fonction du mode de production, de conservation, de transformation et de transport. Le logiciel adapte aussi automatiquement la saisonnalité du produit en fonction du mois choisi. Il est également possible de choisir si le produit est frit ou non. Chaque composante est déterminée selon la nature et les grammages des produits qui entrent dans sa fabrication.

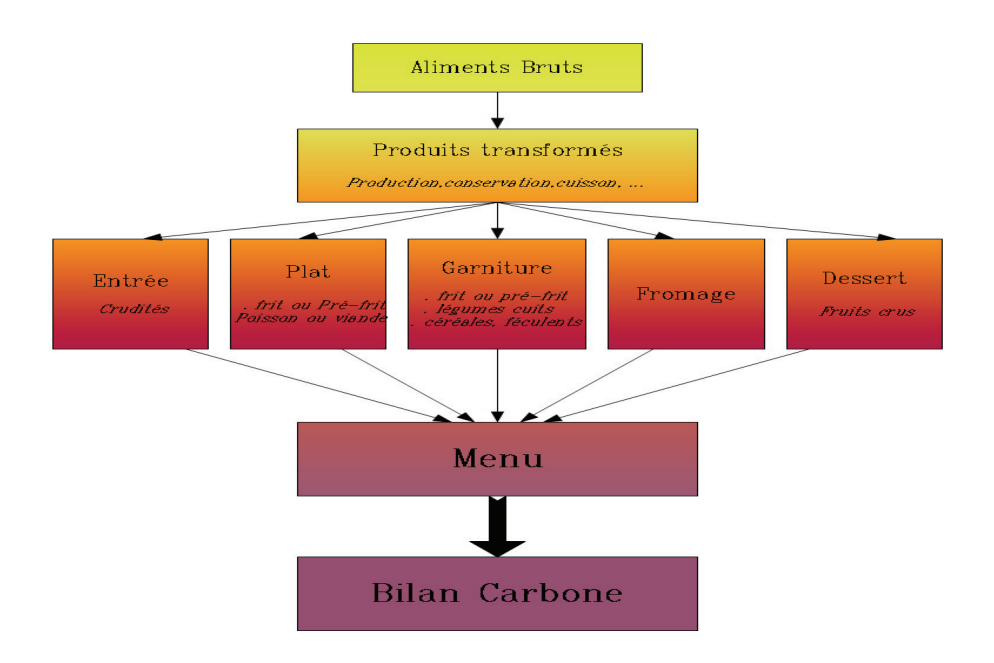

*Illustration 5: Fonctionnement du logiciel*

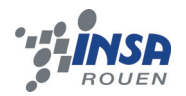

#### **Principe de fonctionnement:**

Le principe de fonctionnement est assez simple. La séquence de menus est composée de 20 menus. Il faut préciser le mois, et définir chaque menu à partir des composantes disponibles pour lequel il est possible d'ajouter du pain et de la salade. Une fois la séquence complètement définie, le tableur donne les émissions de GES par repas, pointe les menus les plus émissifs et les critères nutritionnels non respectés le cas échéant.

#### **Les facteurs d'émission de base:**

Comme vu précédemment, chaque aliment est associé à un facteur d'émission nécessitant une longue étude pour chaque produit, du plus simple au plus complexe. Le logiciel propose des valeurs avec une incertitude de près de 30%. Toutes ces valeurs proviennent du site de l'ADEME, du tableur opération Carbone proposé par des lycéens ainsi que des estimations de David Jadaud.

## **Tableau synthèse des majorations:**

A ces coefficients de bases viennent s'additionner un certain nombre de majorations liées au mode de conservation, à la saisonnalité, à la production biologique, à la transformation et au transport. Voici un résumé de toutes les valeurs proposées et estimées par Carbone Cantine.

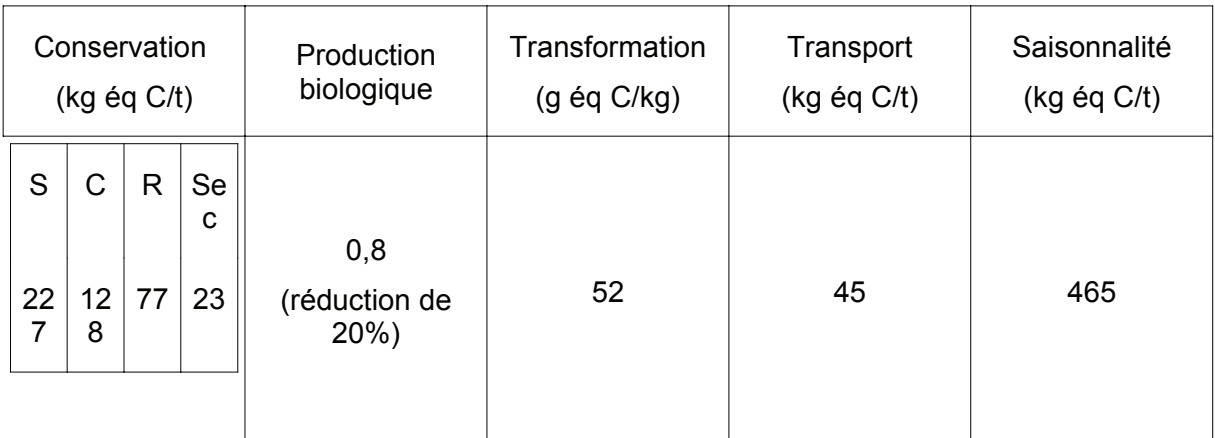

S=Surgelé, C=Conserve, R=Réfrigéré

Les valeurs sont données en équivalent carbone par masse de produit. Le calcul est effectué par une moyenne des données fournies par Carbone Cantine.

## **Création d'un menu étape par étapes:**

Puisque nous savons désormais le principe de fonctionnement du logiciel, il est temps de voir comment l'utiliser et de comprendre les étapes à effectuer.

Il faut tout d'abord accéder aux fenêtres entrées, plats, garnitures, fromages et desserts afin de préparer le menu. Dans les colonnes de gauches sont indiqués différents

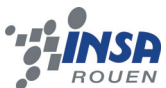

choix d'entrées, de plats, etc ... On entre donc le nom du plat et on y ajoute les ingrédients participant à ce plat ainsi que les grammages.

Maintenant que toutes les possibilités de plats sont entrées dans le logiciel, il ne reste plus qu'à accéder à l'onglet menu. Dans cette partie, après avoir sélectionné le mois d'étude, il suffit simplement de choisir, jour par jour, les différents plats, desserts, entrées ... que l'on a préalablement enregistrés. Le logiciel calcule automatiquement le bilan carbone, trace un histogramme le résumant pour chaque jour et un tableau récapitulatif comme on peut le voir dans l'impression d'écran ci-après.

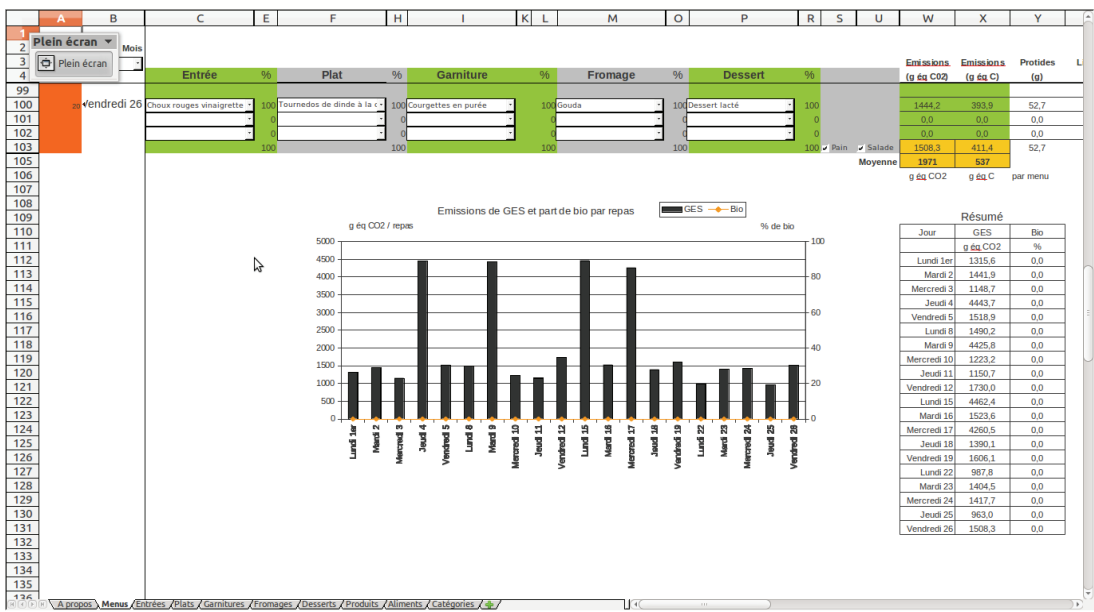

*Illustration 6: Aperçu du logiciel Carbone Cantine*

## **3.4. Bilan carbone de la cantine de l'INSA**

## *3.4.1. Obtention des données*

Dans le cadre de notre projet, afin de pouvoir utiliser le logiciel « Carbone Cantine » et d'effectuer l'objectif principal du groupe qui est de mesurer l'impact de la cafétéria de l'INSA, il a été nécessaire de récupérer les menus proposés chaque midi dans notre établissement. Ainsi, une explication envers la responsable des menus de la restauration collective a été requise afin de lui expliquer notre projet et pouvoir récolter les menus. Cependant nous avons eu quelques difficultés pour obtenir les bons documents nécessaires à notre logiciel. En effet, nous avons eu dans un premier temps l'inventaire des aliments en stockage. Or, ceci ne correspondait pas à nos attentes, car le logiciel n'est pas conçu pour ce genre de données. Dans un second temps, un menu manuscrit par la responsable elle-même nous a été remis avec seulement les plats de résistance, nous ne pouvions donc pas rentrer les desserts et les entrées dans le logiciel. Finalement, la responsable des menus est parvenue à imprimer un document comportant le menu entier de la semaine avec les entrées, les plats, les garnitures et les desserts, ce qui correspondait à nos attentes. Cependant, la quantité d'aliments servie aux étudiants ainsi qu'au personnel de l'établissement, n'était pas indiquée. Ainsi, nous ne pouvions obtenir des informations précises sur la quantité. Il nous a alors été possible d'obtenir des proportions approximatives auprès du personnel de la cantine. Pour la plus grande majorité des plats cependant, les quantités des ingrédients nécessaires ont été déterminées grâce à des recettes de cuisines obtenues par le biais des internautes sur

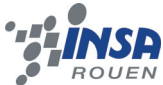

les sites de recettes comme www.marmiton.org. Nous pouvions ainsi avoir les quantités pour une portion.

## *3.4.2. Analyse des résultats*

Pour chaque jour, il est obligatoire de remplir les 5 éléments d'un repas: l'entrée, le plat, la garniture, le fromage et le dessert. Toutefois, il est possible de remplir certaines de ces cases par une case vide lorsque cela s'avère nécessaire. En effet, La cantine propose un menu étudiant contenant soit une entrée et un dessert, soit deux entrées ou deux desserts. Nous avons donc rempli une des deux cases par «Aucun» lorsqu'un des deux éléments du repas n'a pas été choisi. De plus, l'élément «fromage» est compté comme un dessert à la cafétéria. Ainsi, si l'étudiant décide de prendre une entrée, une des deux cases «fromage» ou «dessert» sera laissée vide.

Très vite, il est possible de réaliser qu'en fin de compte, l'entrée influe peu sur le résultat final. Il est alors possible de constater que l'entrée varie entre 50 g d'équivalent CO2 et 250 g d'équivalent CO2 (soit 15g et 75g d'équivalent carbone). Nous constatons le même phénomènes pour la garniture, les fromages et les desserts dont les émissions sont autour de 200g et 300g d'équivalent CO2 (soit 50g et 90g d'équivalent carbone). Ainsi on déduit que le plat principal seul contribue à la majorité des émissions de carbone dans la cafétéria. Effectivement, selon les plats, la quantité varie de 70g d'équivalent

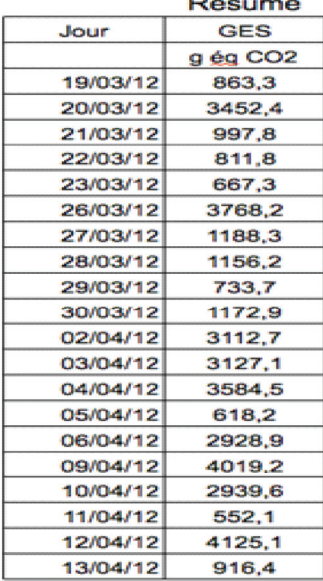

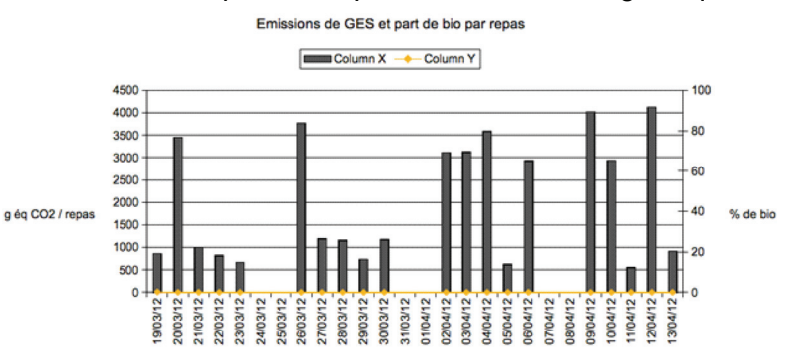

Illustration 4 et 5: Émissions de GES par repas

carbone pour un filet de hoki pané, à 1000g d'équivalent carbone pour un bucco d'agneau.

Nous obtenons donc un résultat moyen de 2048g d'équivalent CO2 c'est-à-dire 558g équivalent carbone. Sachant qu'en France la moyenne est de 500g d'équivalent carbone, le résultat obtenu paraît donc cohérent, même si légèrement au dessus de la moyenne nationale. Comme nous pouvons le voir sur le graphique ainsi que le tableau récapitulatif, certaines semaines ont un niveau d'émission plus élevé que d'autres. Ainsi, au lieu d'avoir un niveau constant à 2000g d'équivalent CO2, la cantine de l'INSA propose des repas plus élevés en émissions de GES avec certains qui dépasse les 3000g mais qui sont compensés par des journées dont les émissions dues au repas proposé sont inférieures à 1000g. Cependant, il est important de noter que le logiciel considère qu'une quantité supérieure à 400g d'équivalent carbone étant de niveau «jaune», c'est à dire un peu au dessus de la quantité idéale. Et lorsque l'on dépasse 700g, le logiciel considère le

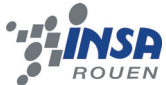

repas comme trop élevé au niveau du bilan carbone. Ainsi, il serait alors nécessaire de définir un menu dont le bilan carbone serait inférieur à 400g d'équivalent carbone.

## **3.5. Présentation du menu idéal**

## *3.5.1. Le menu idéal*

Dans un souci de comparaison avec les résultats obtenus, nous avons décidé de concevoir un menu dit "idéal". Ainsi nous avons créé quatre menus permettant un faible bilan carbone, le choix des repas étant fait à partir de plats préconçus par le logiciel *Carbone Cantine*. Par ailleurs, nous avons choisi de prendre une saison différente pour chaque semaine, les saisons influant sur le Bilan Carbone.

Le modèle présenté en annexe n'est pas le menu idéal mais un menu possible. En effet, nous avons préféré la diversification des plats plutôt que " l'efficacité "du modèle. Nous avons ajouté des aliments qui ont un coût plus élevé mais qui sont meilleurs au goût, ainsi les menus seront plus "facile" à suivre. Par exemple les fruits sont les aliments les plus économes en BC. Cependant, nous avons ajouté d'autres desserts afin que l'utilisateur de ce modèle ne se lassent pas de ce dernier.

### *3.5.2. Comparaison avec la cantine*

Au regard des menus idéaux et des résultats obtenus à la cantine, nous pouvons remarquer qu'un repas à la cantine équivaut à plus ou moins deux semaines du menu idéal. Ce dernier serait un exemple à suivre dans certaines mesures.

Il est évident que, pour une cantine universitaire, le temps de préparation des plats est très important: on ne peut pas se permettre d'utiliser des recettes trop longues car beaucoup d'étudiants viennent chaque jour à la cantine et cherchent à se restaurer rapidement.

Il ne faut pas oublier non plus l'impact économique. La cantine de l'INSA s'adresse principalement à des étudiants qui n'ont pas la possibilité ou l'envie de débourser de grandes sommes concernant l'alimentation.

Considérant ces contraintes, les 60 grammes d'équivalent carbone au dessus de la moyenne pour un repas semblent moins important voir même un bon résultat.

Quelques améliorations peuvent toutefois être faites: on préférera à la viande le poisson, les fruits sont un moyen facile de faire baisser la note en Bilan Carbone tant qu'ils sont de saison (ils ne dépassent jamais 10 en équivalent carbone) et enfin l'utilisation de produits bio quand cela est possible.

#### **3.6. Bilans carbone personnels**

#### *3.6.1. Comment le calculer*

La méthode Bilan Carbone Personnel a été créée par Jean-Marc Jancovici et mise en ligne en 2007, par l'ADEME et l'association Avenir Climatique. Elle permet d'évaluer les émissions de gaz à effet de serre de chacun. Afin de pouvoir évaluer ce taux, la méthode BCP se divise en quatre pôles principaux : Logement, Transport, Alimentation et Consommation. A travers un questionnaire, l'utilisateur aura un aperçu de sa production de gaz à effet de serre. Le questionnaire est disponible sur le site http://www.calculateurcarbone.org/. C'est sur celui-ci que nous avons réalisé les BCP suivants. Les résultats sont exprimés en kg équivalent carbone.

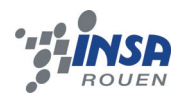

## *3.6.2. Traitement des résultats*

Aurélien et Baptiste ont tous les deux été surpris par la quantité de gaz à effet de serre émise, d'autant plus que cette quantité est équivalente à la quantité de gaz émise par une voiture de faible puissance effectuant un trajet de 10 714 km pour Aurélien et 7 736 pour Baptiste. Ces chiffres sont d'autant plus impressionnants qu'ils ne concernent que le pôle alimentation.

On remarque que la principale source d'émission concerne les viandes et poissons, ils représentent tout de même plus de la moitié de ces émissions. Pour réduire l'impact de notre alimentation sur l'environnement, nous pourrions commencer par réduire notre consommation de viande au profit de légumes/fruits qui consomment moins. Nous avons découvert par ce biais l'existence de saison pour les viandes et les poissons.

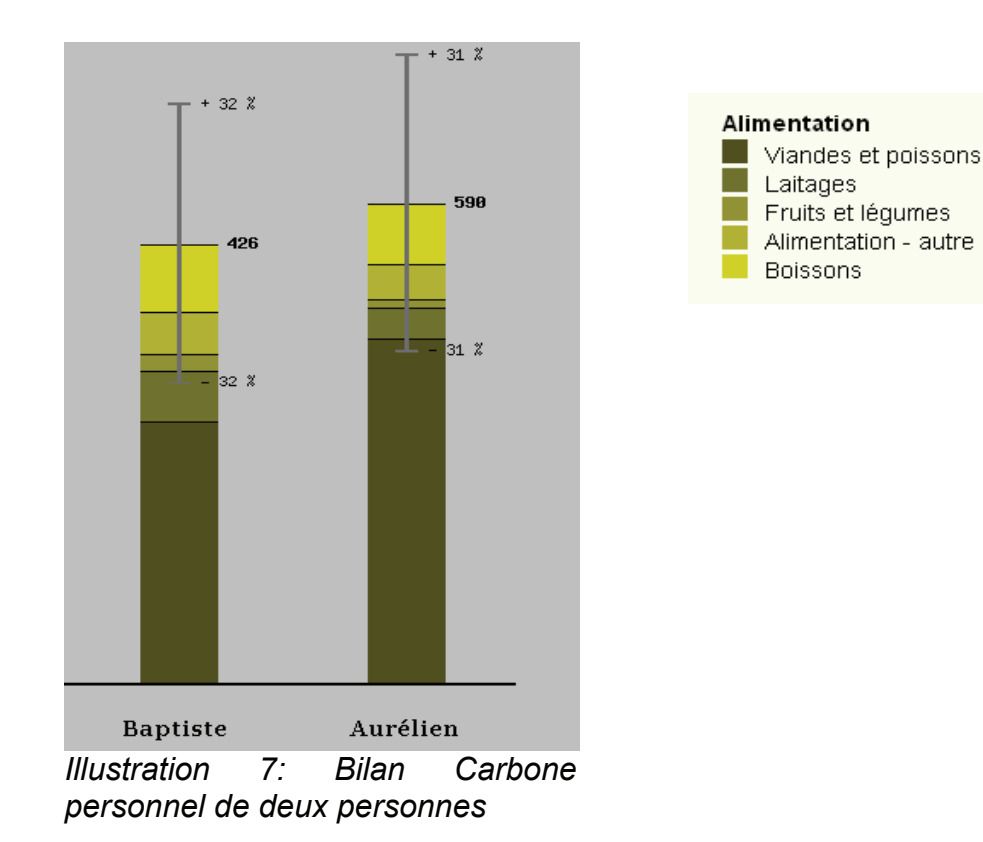

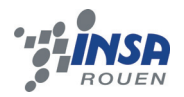

## **4. CONCLUSIONS ET PERSPECTIVES**

Ce projet nous aura permis de prendre conscience des émissions de GES dans le domaine de l'alimentation. En effet, beaucoup ont tendance à associer Bilan-carbone aux bâtiments et aux transports sans nécessairement penser aux émissions dues à nos pratiques alimentaires, alors qu'elles ne sont pas négligeables. Quant au calcul du bilancarbone de la cafétéria de l'INSA, il aura montré que même si le résultat pouvait être amélioré, ses émissions de CO2 dues à la distribution des repas peuvent être considérées comme raisonnables. L'établissement d'un menu «idéal», dont la notion d'idéal doit être cependant nuancée, permet néanmoins de montrer que de faibles efforts peuvent aboutir à de grands résultats.

Ce projet nous a également permis de renforcer nos facultés de travail de groupe. En effet, malgré le fait que nous ne nous connaissions pas au départ, nous avons réussi à mener un projet jusqu'au bout. Nous pouvons donc dire que malgré cette difficulté supplémentaire, notre organisation nous aura permis de ne pas oublier notre objectif principal qui était d'aboutir à notre projet.

Une fois avoir étudié le Bilan-carbone de la Cafétéria de l'INSA de Rouen, nous songeons à communiquer les résultats ainsi que les logiciels au personnel de restauration afin qu'ils puissent prendre en compte l'impact des aliments sur l'environnement lors de l'élaboration des repas. Cependant, comme il a été dit précédemment, les résultats de la cafétéria ne sont pas alarmants, notre objectif n'est donc pas de les faire culpabiliser ni les condamner pour les repas distribués.

D'après les dossiers précédents, d'autres études du Bilan-carbone au sein de l'INSA ont déjà été effectués. Nous pensons donc qu'il est possible d'envisager un projet calculant l'efficacité énergétique d'un bâtiment (INSA ou autre) afin de rechercher le «zéro carbone» c'est-à-dire des bâtiments à faible emprunte écologique. Ces calculs devront comprendre tous les domaines émetteurs de GES au sein d'un bâtiment et non pas un secteur particulier.

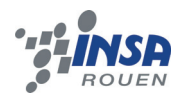

# **5. BIBLIOGRAPHIE**

# I.1. Livres

#### Coefficients d'émissions

Energies par produits Une étude du CEREN pour l'ademe 1999

#### Effet de serre

L'effet de serre, réalité, conséquences et solutions René Ducroux, Philippe Jean-Baptiste Domestiquer l'effet de serre, Energies et développement durable Francis Meunier

#### Empreinte écologique

L'empreinte écologique, un indicateur au service de changements CITEPA rapport CCNUCC- edition de mars 2011

de pratiques en restauration collective

#### I.2. Sites Internet

#### ADEME

Le changement climatique http://www2.ademe.fr/servlet/KBaseShow?sort=-1&cid=96&m=3&catid=12622

#### Association Bilan Carbone

Le bilan carbone http://www.associationbilancarbone.fr/le-bilan-carbone %C2%AE/presentation

Changement-climatique http://www.changement-climatique.fr/

Dictionnaire-environnement

Le changment climatique http://www.dictionnaire-

environnement.com/changement\_climatique\_ID2184.html

#### Doctissimo

L'effet de serre http://environnement.doctissimo.fr/rechauffement-climatique/effetde-serre/L-

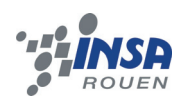

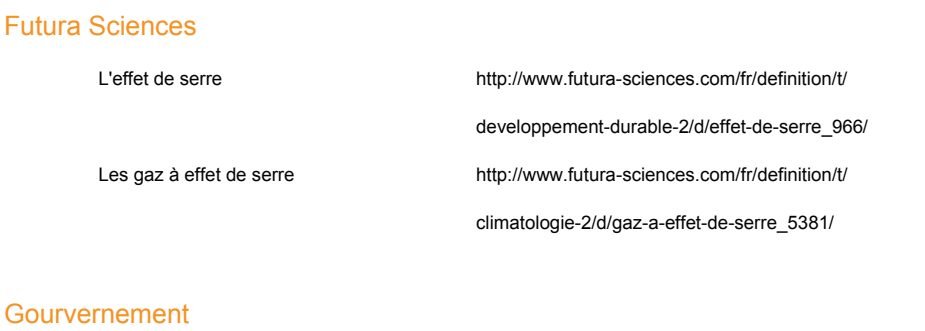

#### Go

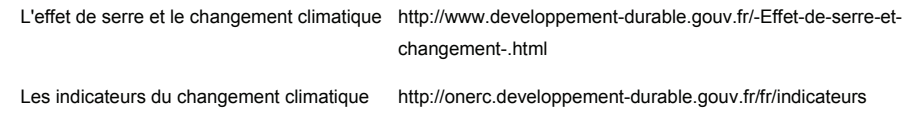

#### Indice Environnemental

L'indice environnemental http://www.indice-environnemental.fr/indice\_environnemental effet-de-serre-en-10-questions.html

#### La documentation française

Le changement climatique http://www.ladocumentationfrancaise.fr/dossiers/ changement-climatique/index.shtml

#### **Maxisciences**

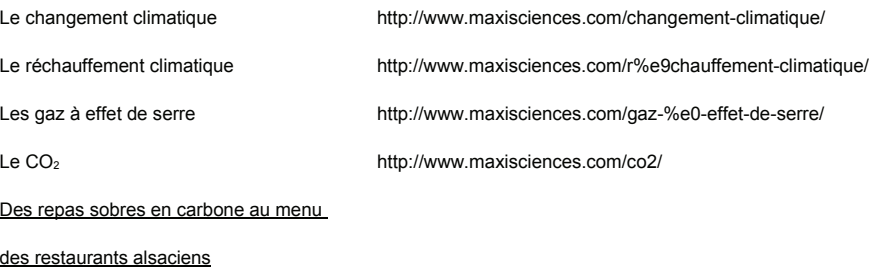

Info rédaction, 08 novembre 2011 http://www.maxisciences.com/bilan-carbone/des-repas-sobres-encarbone-au-menu-desrestaurants-alsaciens\_art18426.html

#### Météo France

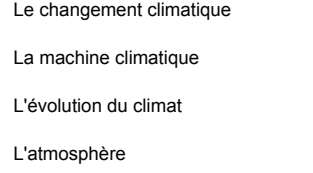

http://climat.meteofrance.com/chgt\_climat2/chgt\_climatique/ http://education.meteofrance.com/education/machineclimatique http://education.meteofrance.com/education/evolutionclimat http://education.meteofrance.com/education/atmosphere

#### Notre-Planète

Le changement climatique http://www.notreplanete.info/terre/climatologie\_meteo/ changement\_climatique\_0.php

#### Oh My Food

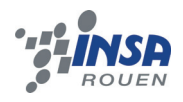

## Une étude révèle le bilan

carbone de l'alimentation

LaRedaction, 05 mai 2011 http://www.ohmyfood.fr/une-etude-revele-le-bilan-carbone-de-lalimentation/

Opération Carbone Lycée http://www.operationcarbonelycee.org/

## Science-citoyen université Strasbourg

L'effet de serre http://science-citoyen.u-strasbg.fr/dossiers/serre/index.html

#### Wikipédia

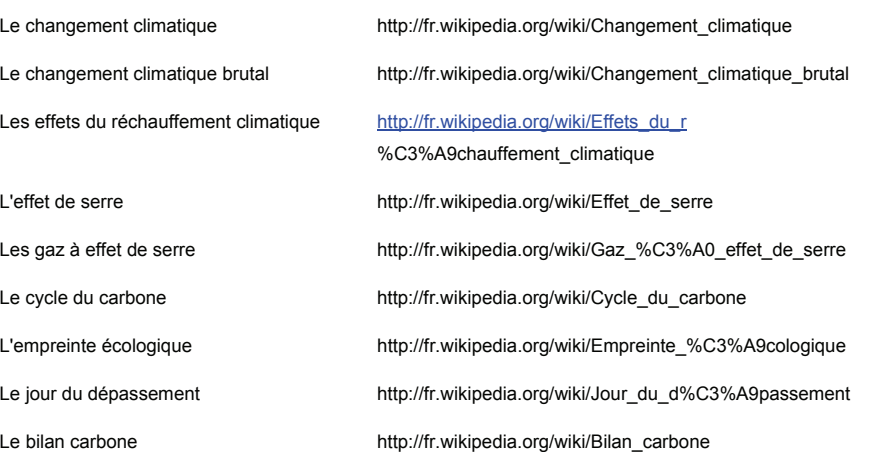

#### Zemedical

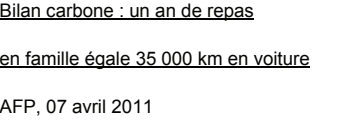

http://www.zemedical.com/actualites/bilan-carbone/%28theme %29/328

## I.3. Documents

#### Association Bilan Carbone

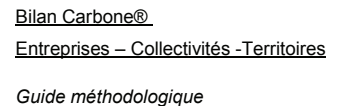

http://www.associationbilancarbone.fr/sites/default/ files-/guide\_methodologique\_v6.1\_0.pdf

#### ADEME

*Comprendre, atténuer, s'adapter:* http://ecocitoyens.ademe.fr/sites/default/files/

le changement climatique value guide\_ademe\_changement\_climatique.pdf

#### Les facteurs d'émissions

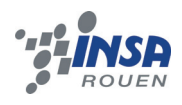

Guide des facteurs d'émmissions ADEME, http://www.acteursduparisdurable.fr/sites/

default/files/contents/files/bilancarboneademe.pdf

#### L'empreinte écologique en restauration

L'empreinte écologique de la restauration Céline Warnery, http://rcresponsable.org/sites/default/files/fichiers/ collective :exemple du lycée de Merdrignac documents/pdf/etudes/memoire\_c\_warnery\_ee-rc.pdf

#### Sur le logiciel

Carbone cantine David Jadaud

# I.4. Vidéos et animations

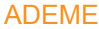

C'est quoi le Bilan Carbone http://www.youtube.com/watch?v=2iUBca23Q4A

#### **CEA**

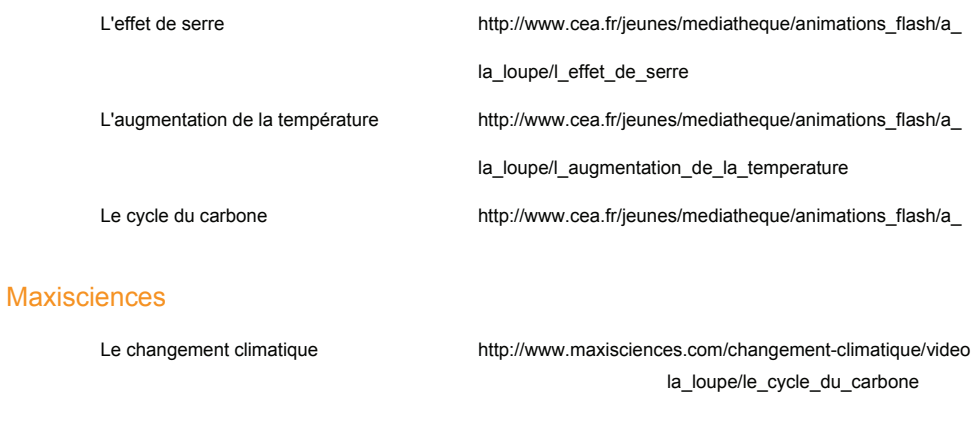

#### Météo France

L'effet de serre http://climat.meteofrance.com/chgt\_climat2/chgt\_climatique/

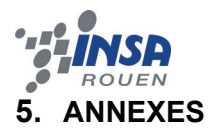

## **5.1. Menu «idéal»**

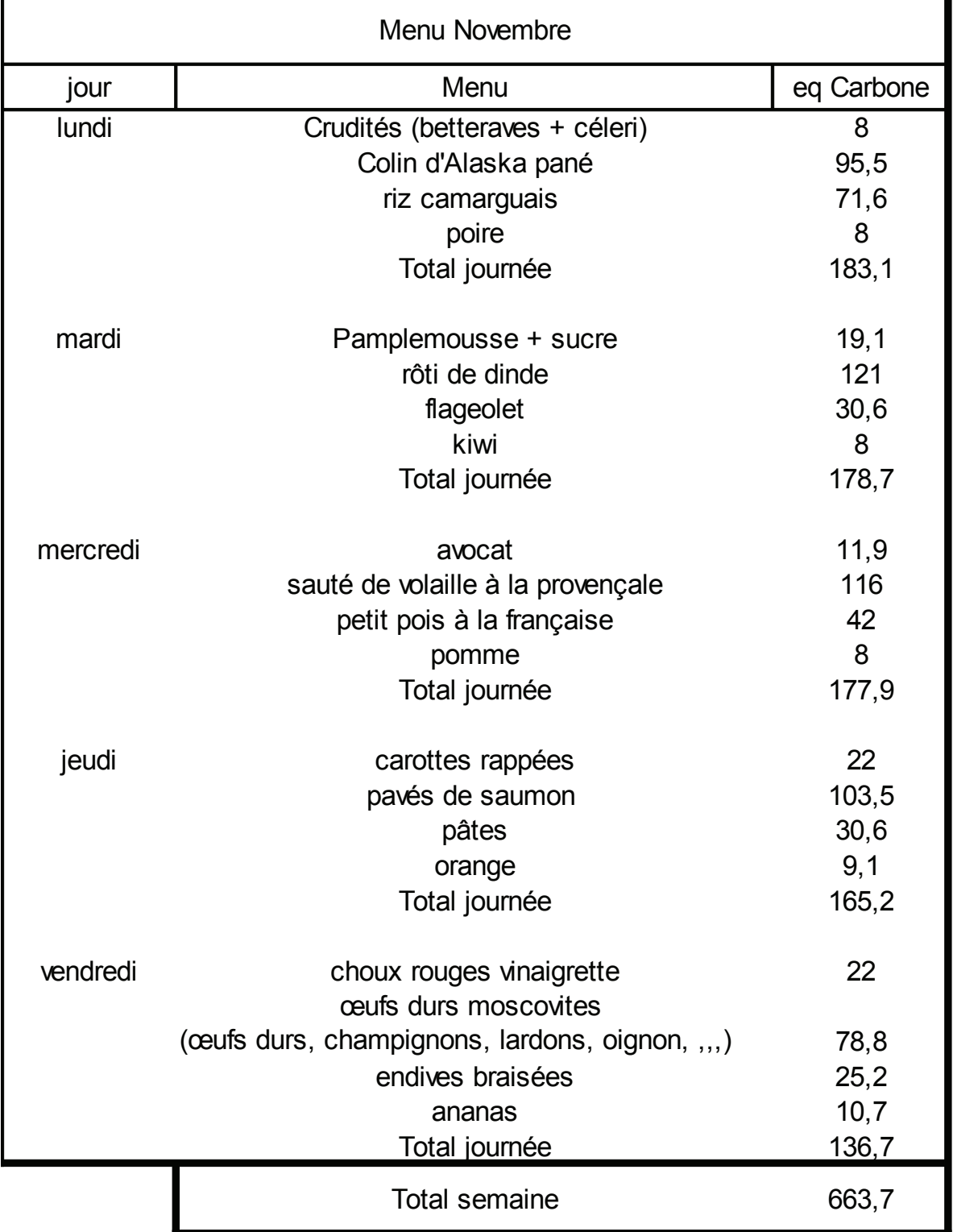

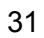

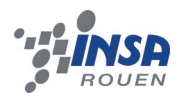

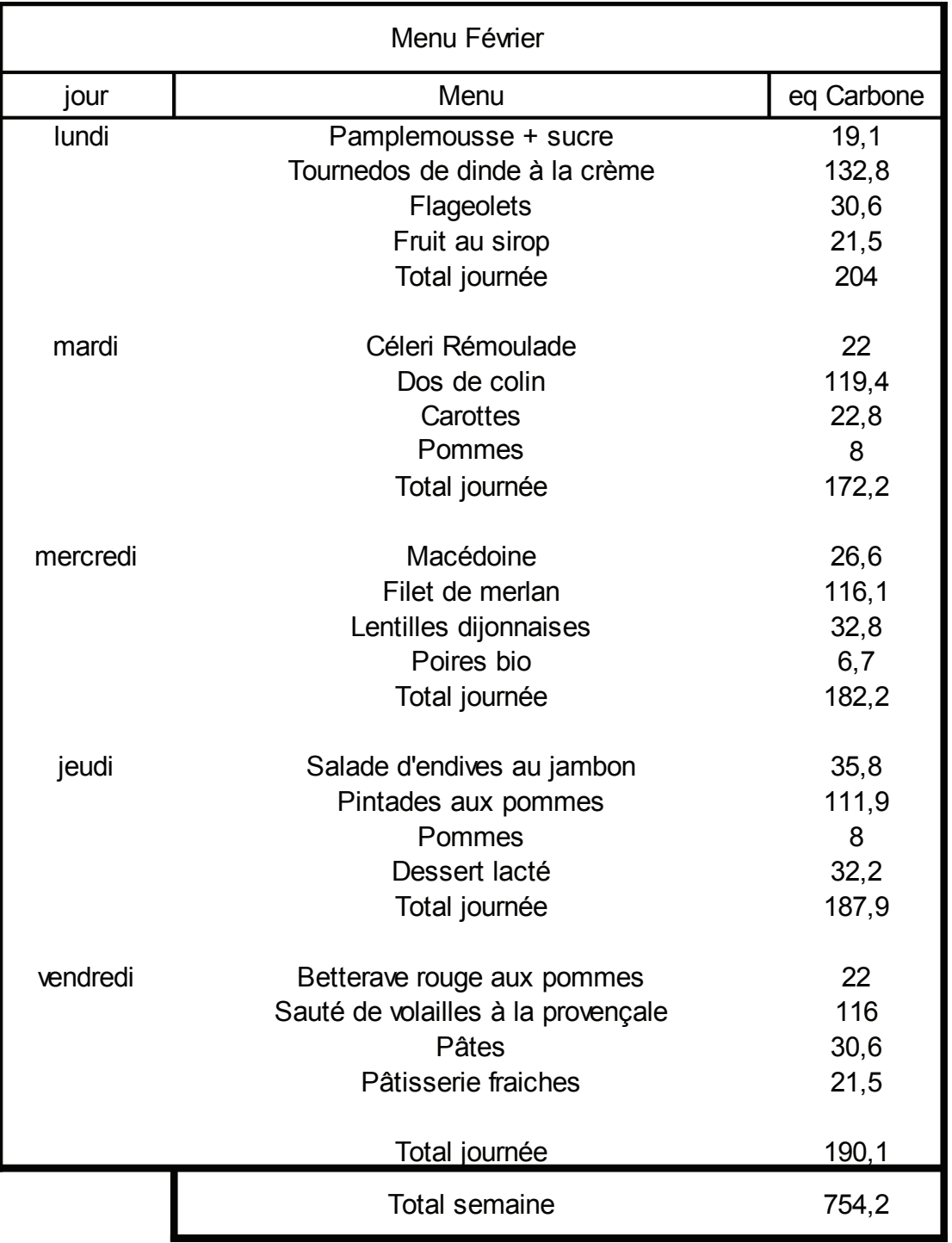

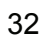

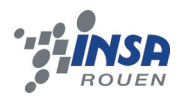

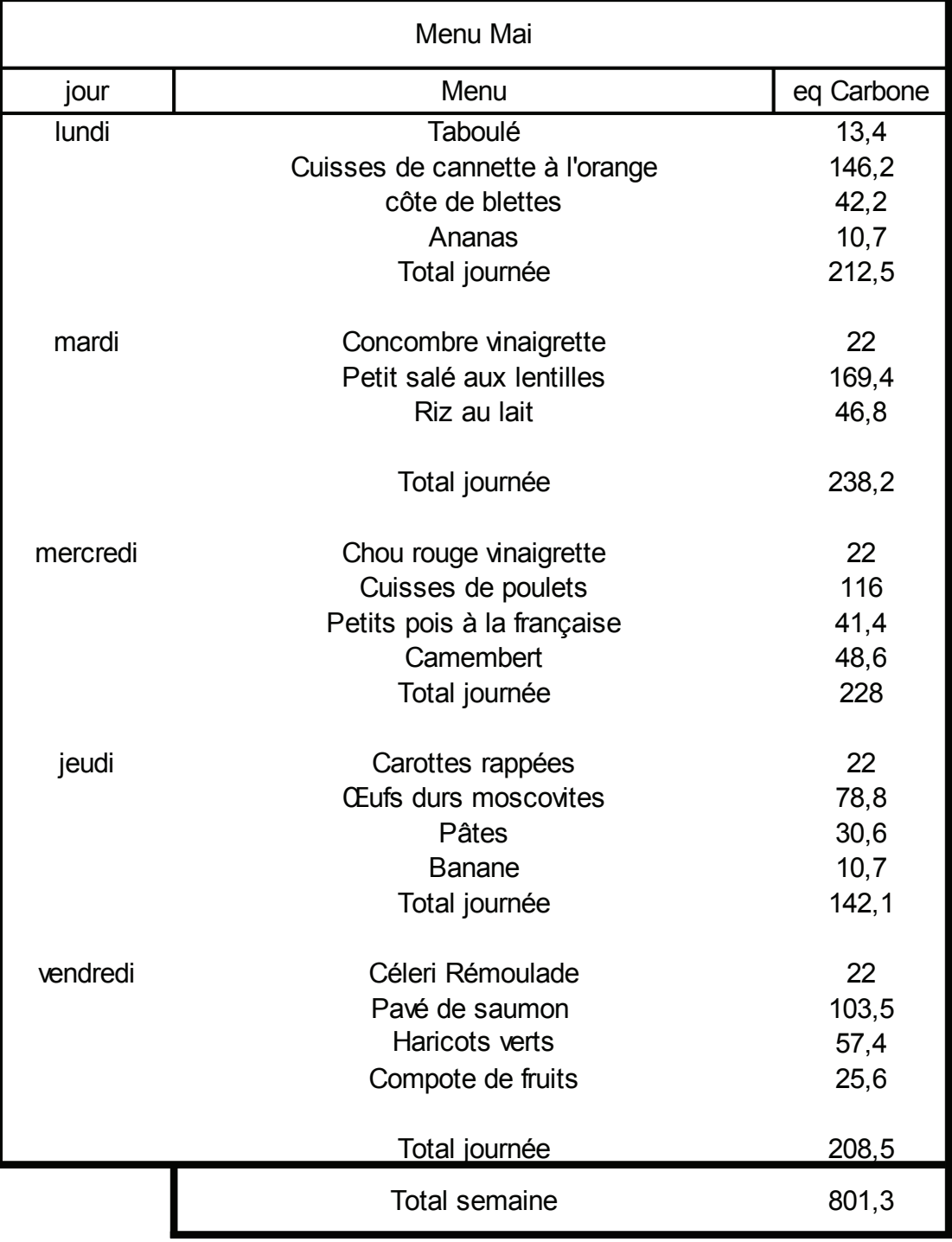

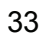

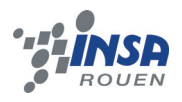

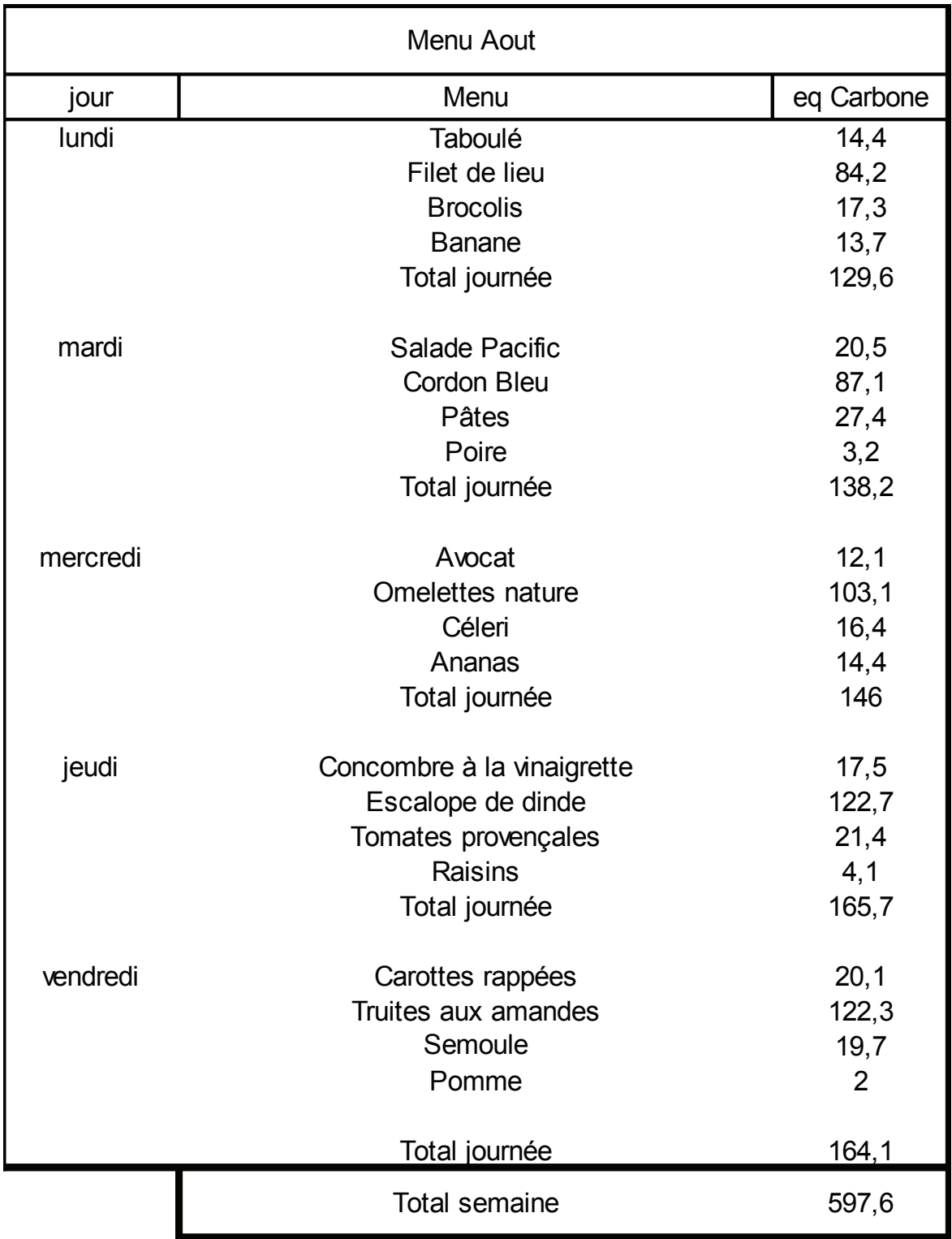

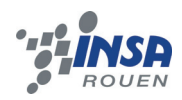

## **5.2. Menu de la cantine**

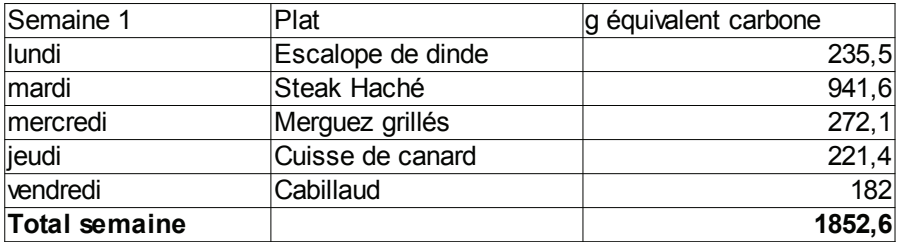

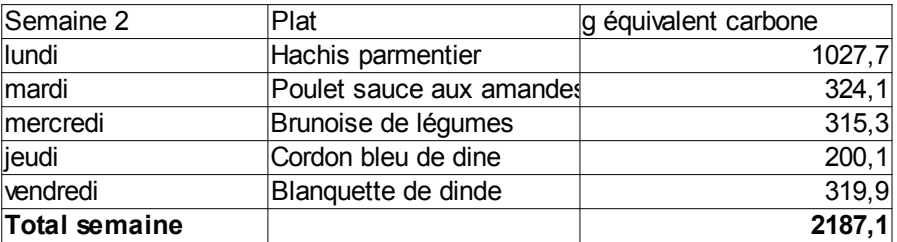

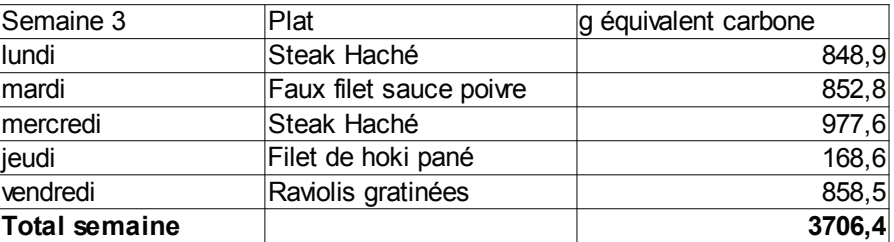

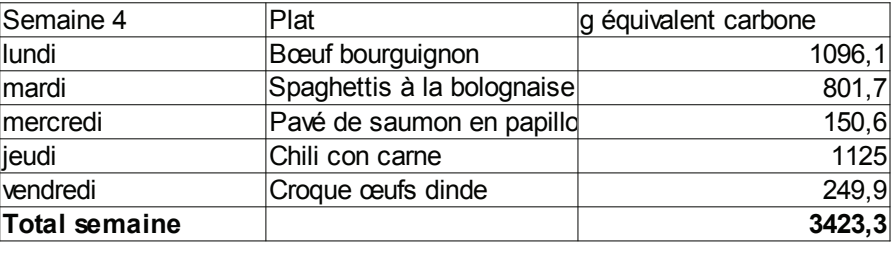

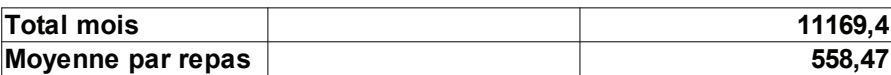